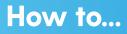

## Add a Credit Card with Auto Pay

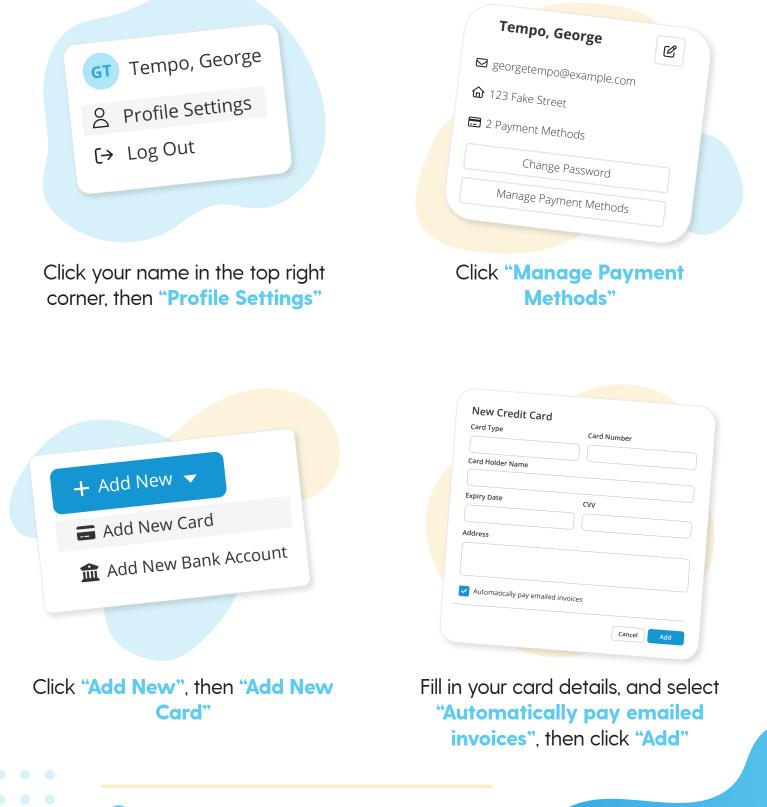

More questions? Click the question mark in the top right corner to open the in-app Help Center

my music staff